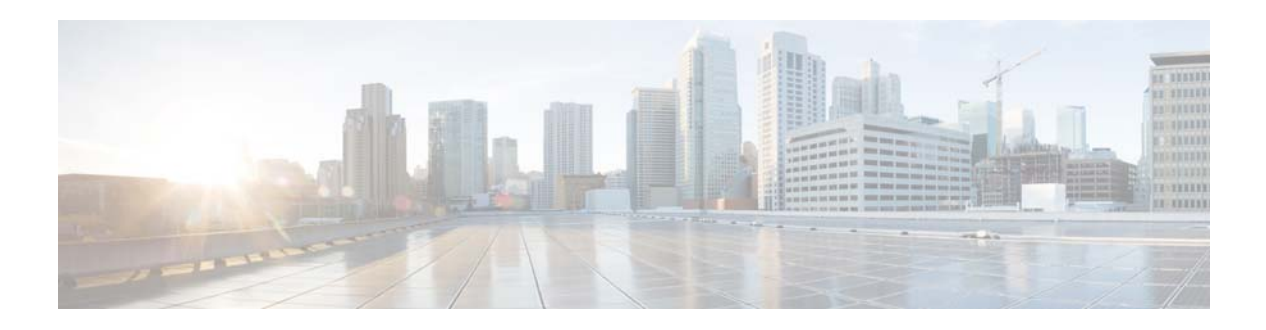

# **G Commands**

This chapter describes the Cisco NX-OS unicast routing commands that begin with the letter G.

**G Commands**

# **glbp**

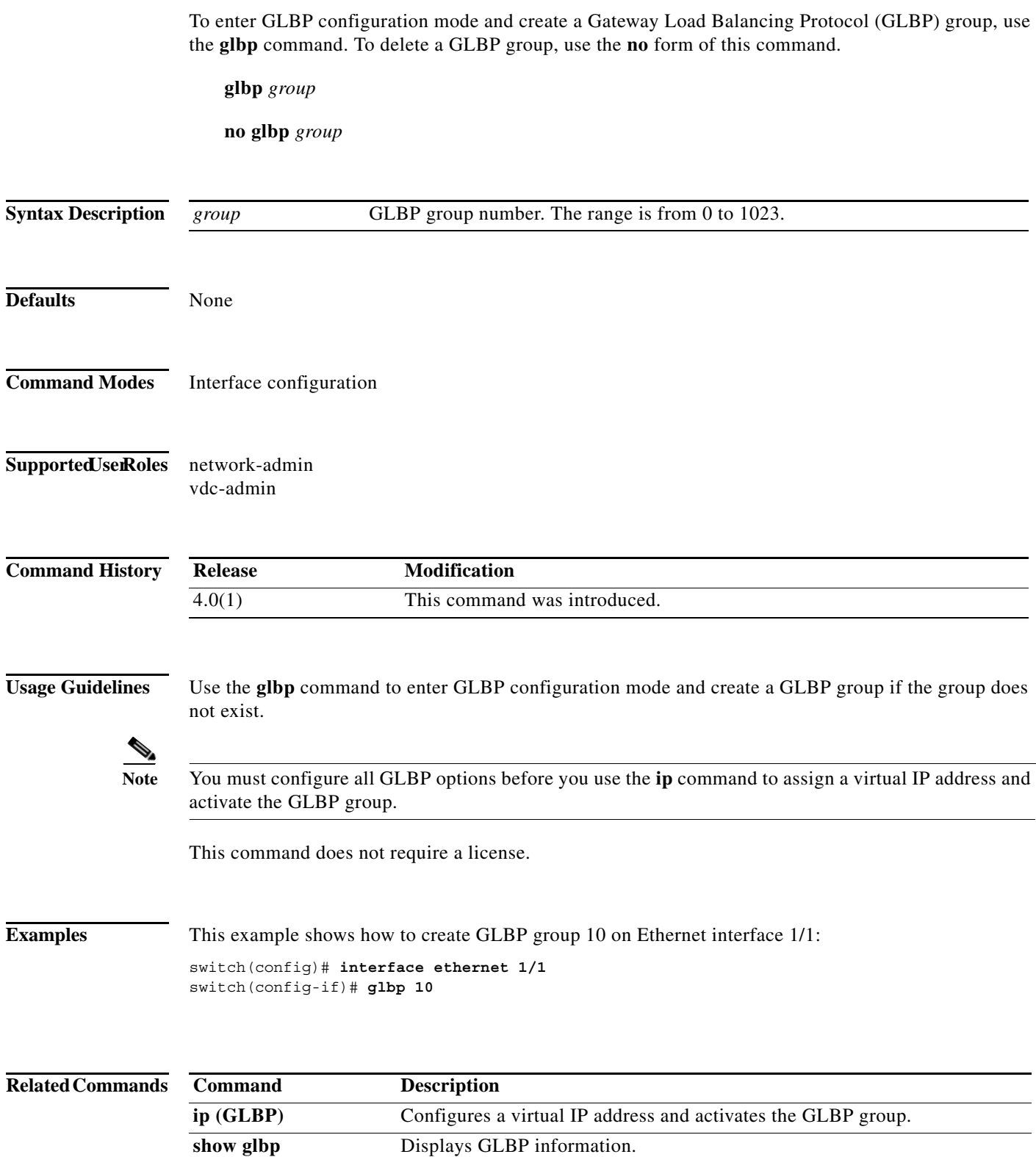

# **glbp timers extended-hold**

To enabled extended hold timers for the Gateway Load Balancing Protocol (GLBP), use the **glbp timers extended-hold** command. To revert to default, use the **no** form of this command.

**glbp timers extended-hold** [*timer*]

**no glbp timers extended-hold**

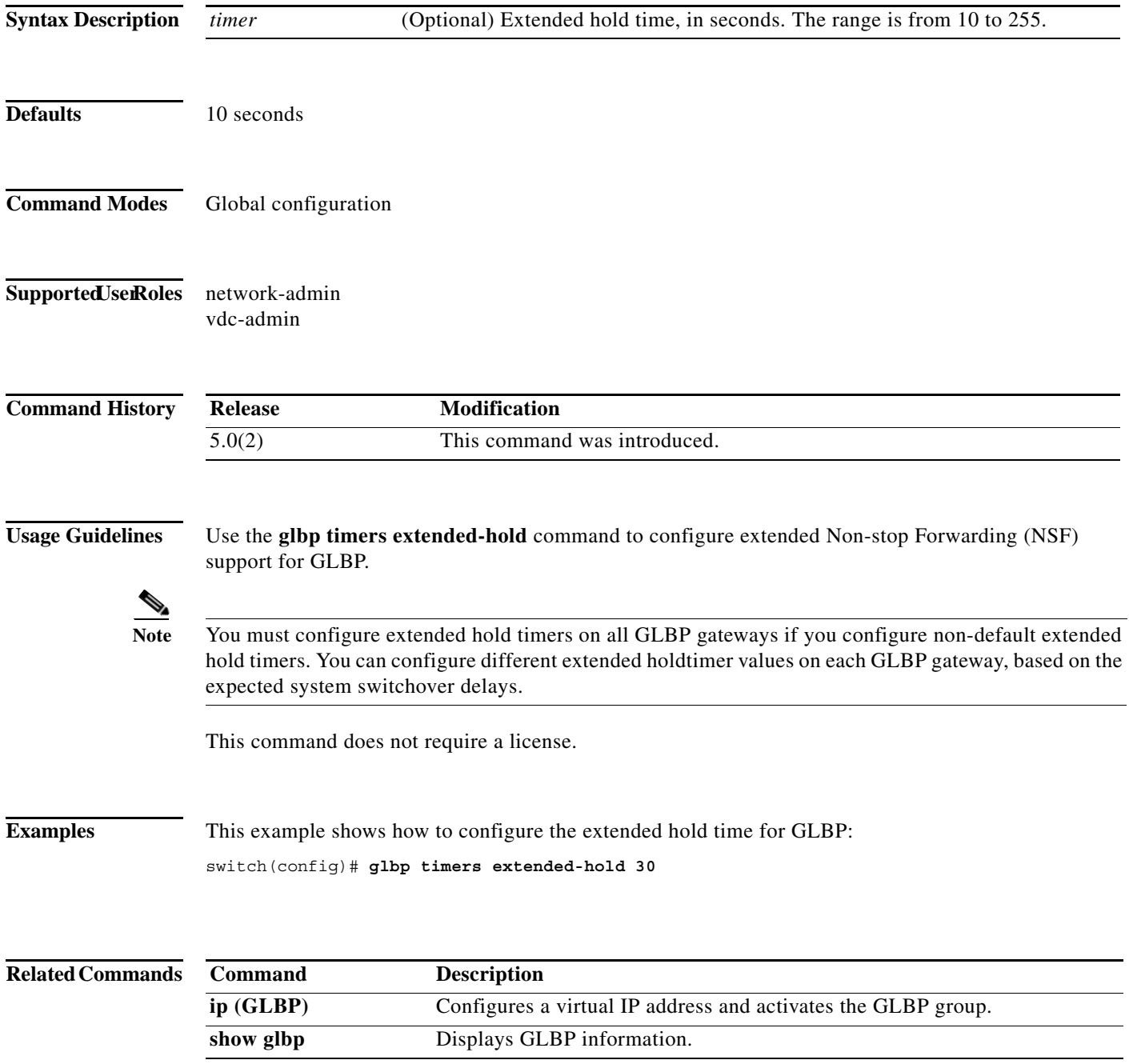

**The Contract of the Contract of the Contract of the Contract of the Contract of the Contract of the Contract o** 

### **graceful-restart (BGP)**

To enable the graceful restart and the graceful restart helper capability, use the **graceful-restart** or the **graceful-restart-helper** router BGP configuration mode command. To disable graceful restart and the graceful restart helper capability, use the no form of this command.

**graceful-restart** [**restart-time** *restart-time* | **stalepath-time** *stalepath-time*] **graceful-restart-helper**

**no graceful-restart** {**restart-time** *restart-time* | **stalepath-time** *stalepath-time*} | **graceful-restart-helper**

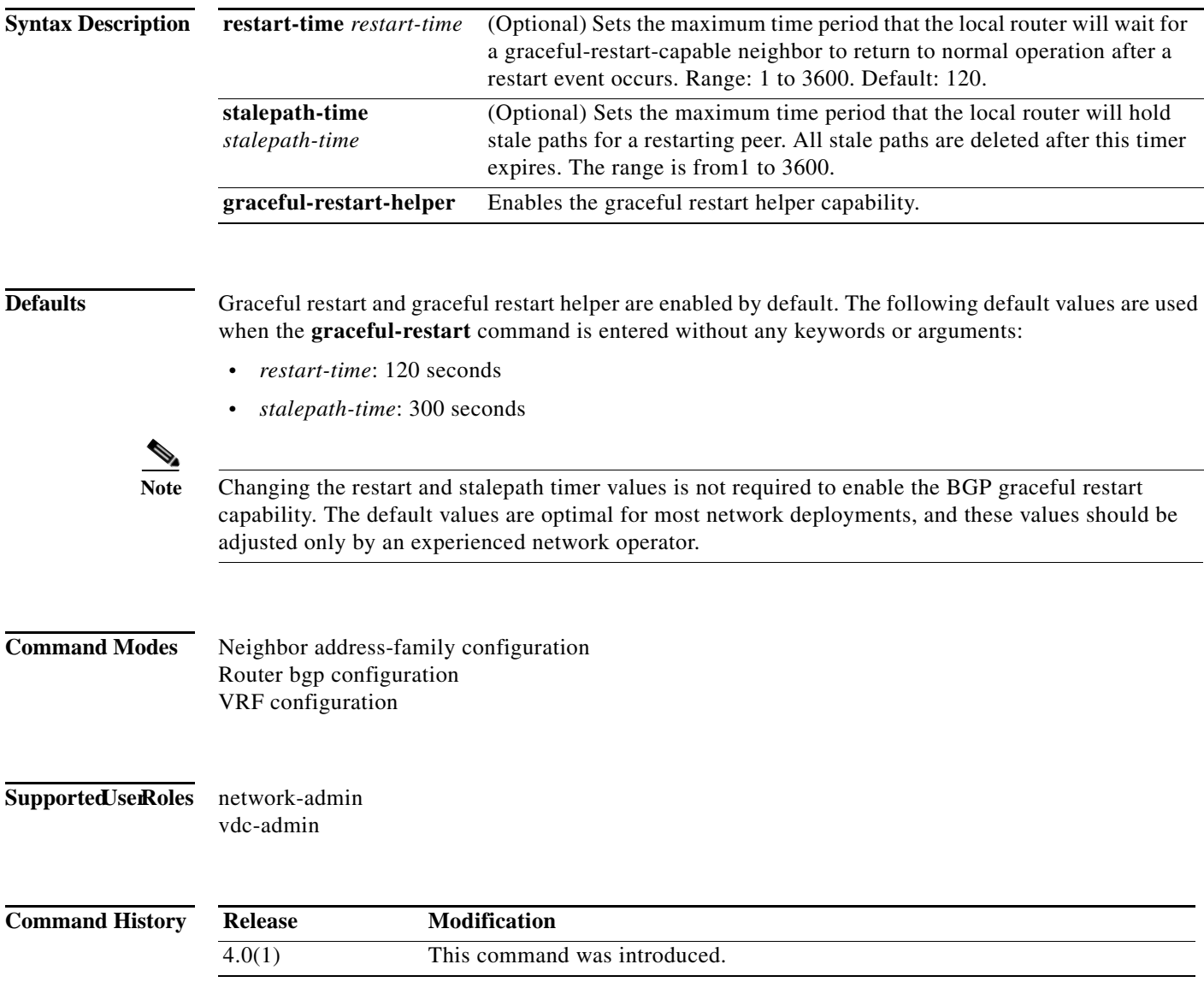

П

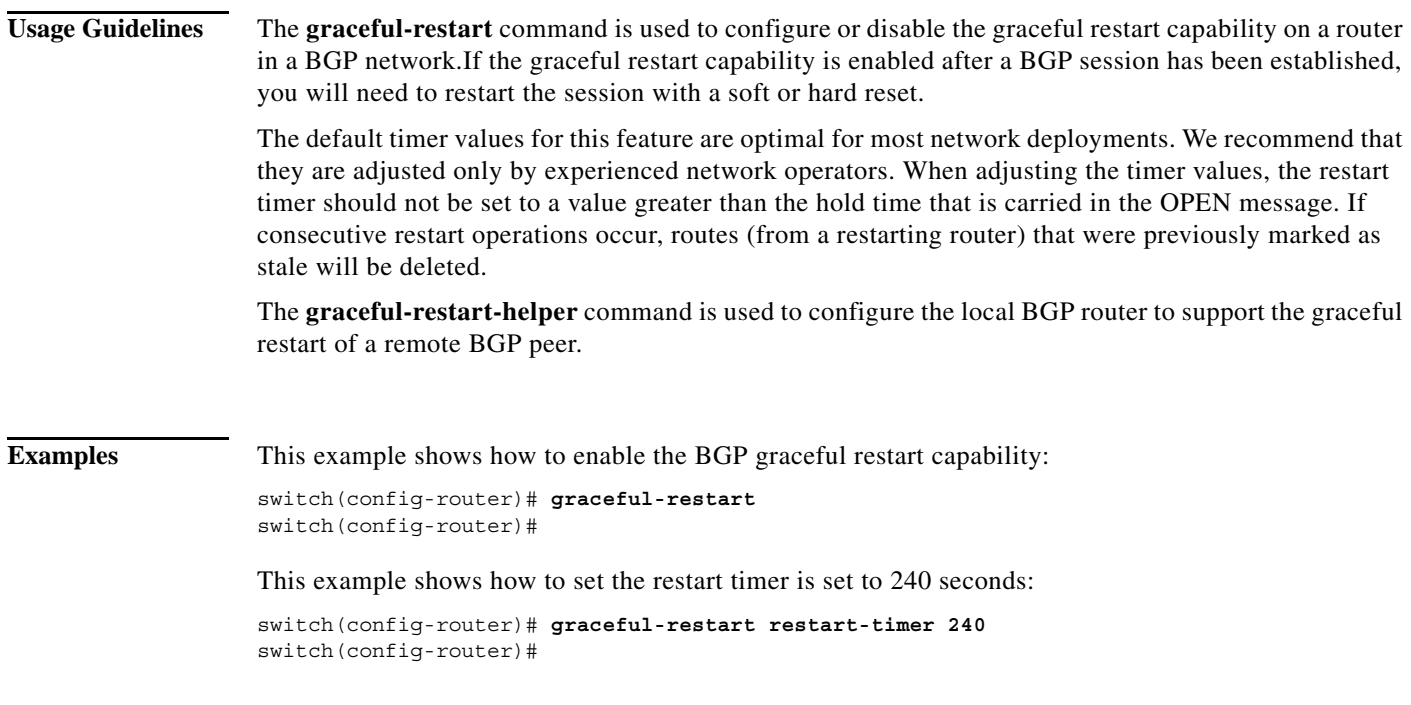

**The Contract of the Contract of the Contract of the Contract of the Contract of the Contract of the Contract o** 

# **graceful-restart (EIGRP)**

To enable graceful restart for the Enhanced Interior Gateway Routing Protocol (EIGRP), use the **graceful-restart** command. To reset to default, use the **no** form of this command.

#### **graceful-restart**

**no graceful restart**

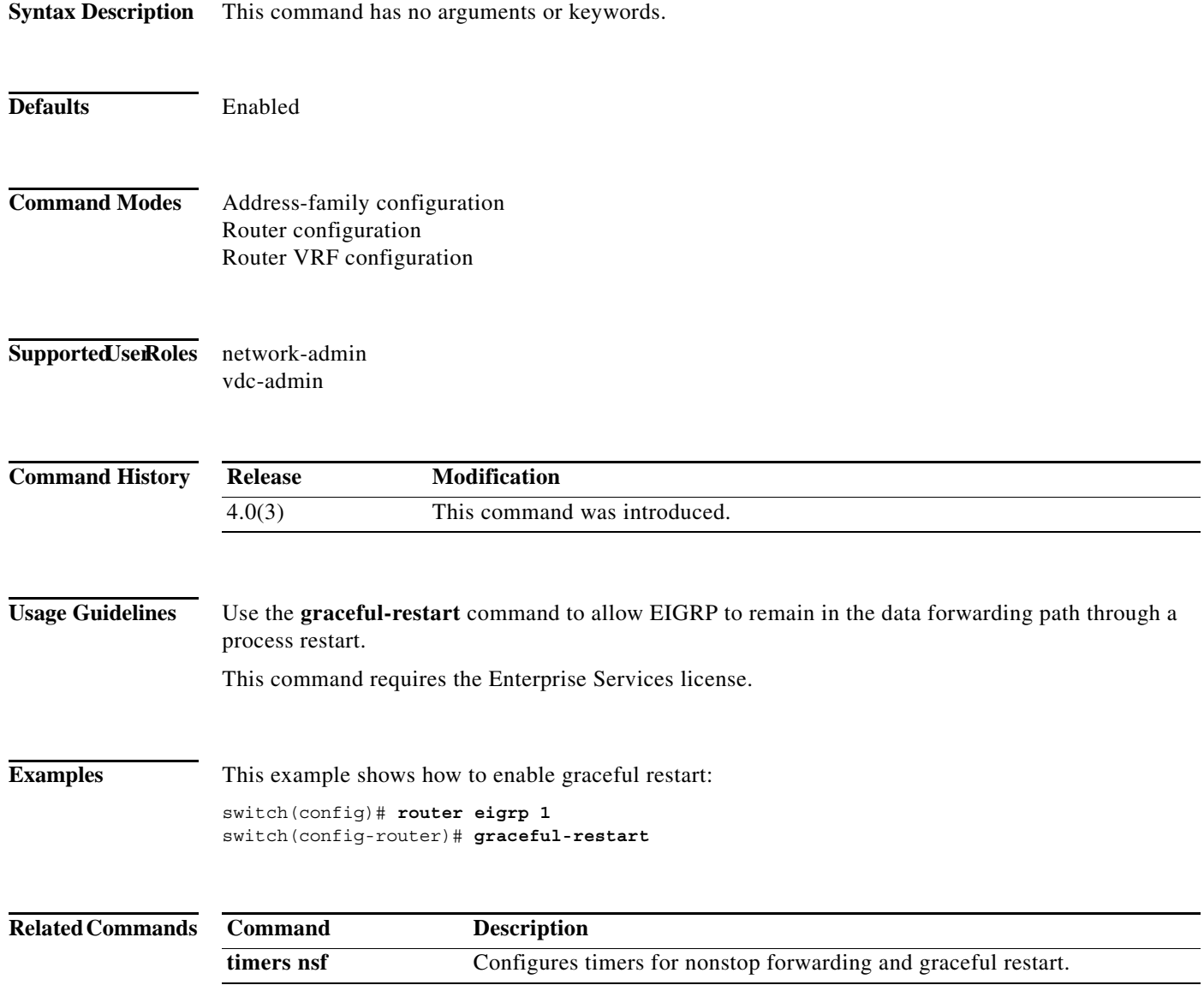

# **graceful-restart (IS-IS)**

To enable the graceful restart for an IS-IS process, use the **graceful-restart** configuration mode command. To disable graceful restart, use the no form of this command.

#### **graceful-restart**

### **no graceful-restart**

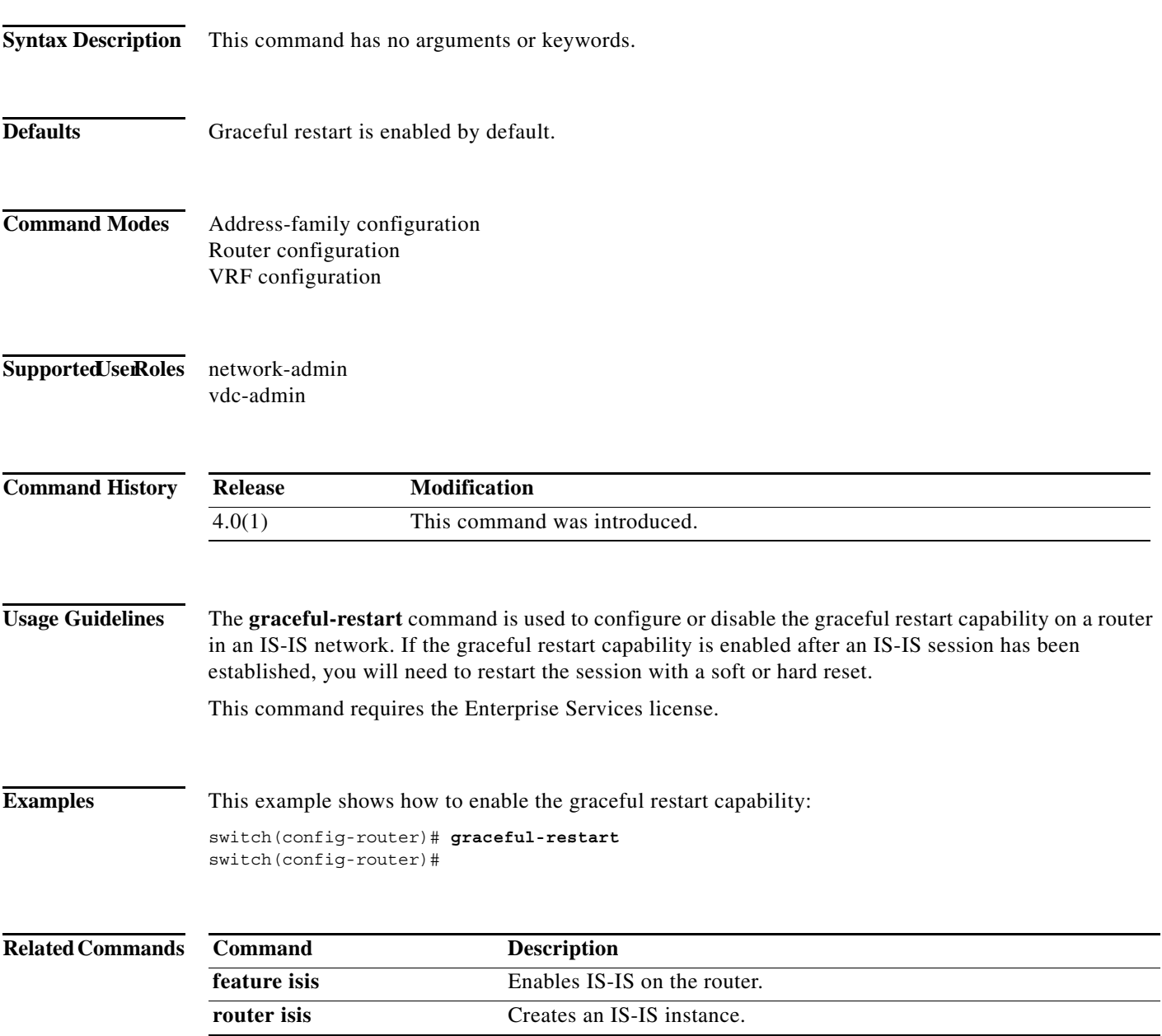

**The Second Second** 

# **graceful-restart (OSPF)**

To configure nonstop forwarding for Open Shortest Path First (OSPF), use the **graceful-restart**  command. To disable this feature, use the **no** form of this command.

**graceful-restart** [**grace-period** *seconds* | **helper-disable** | **planned-only**]

**no graceful-restart** [**grace-period** *seconds* | **helper-disable** | **planned-only**]

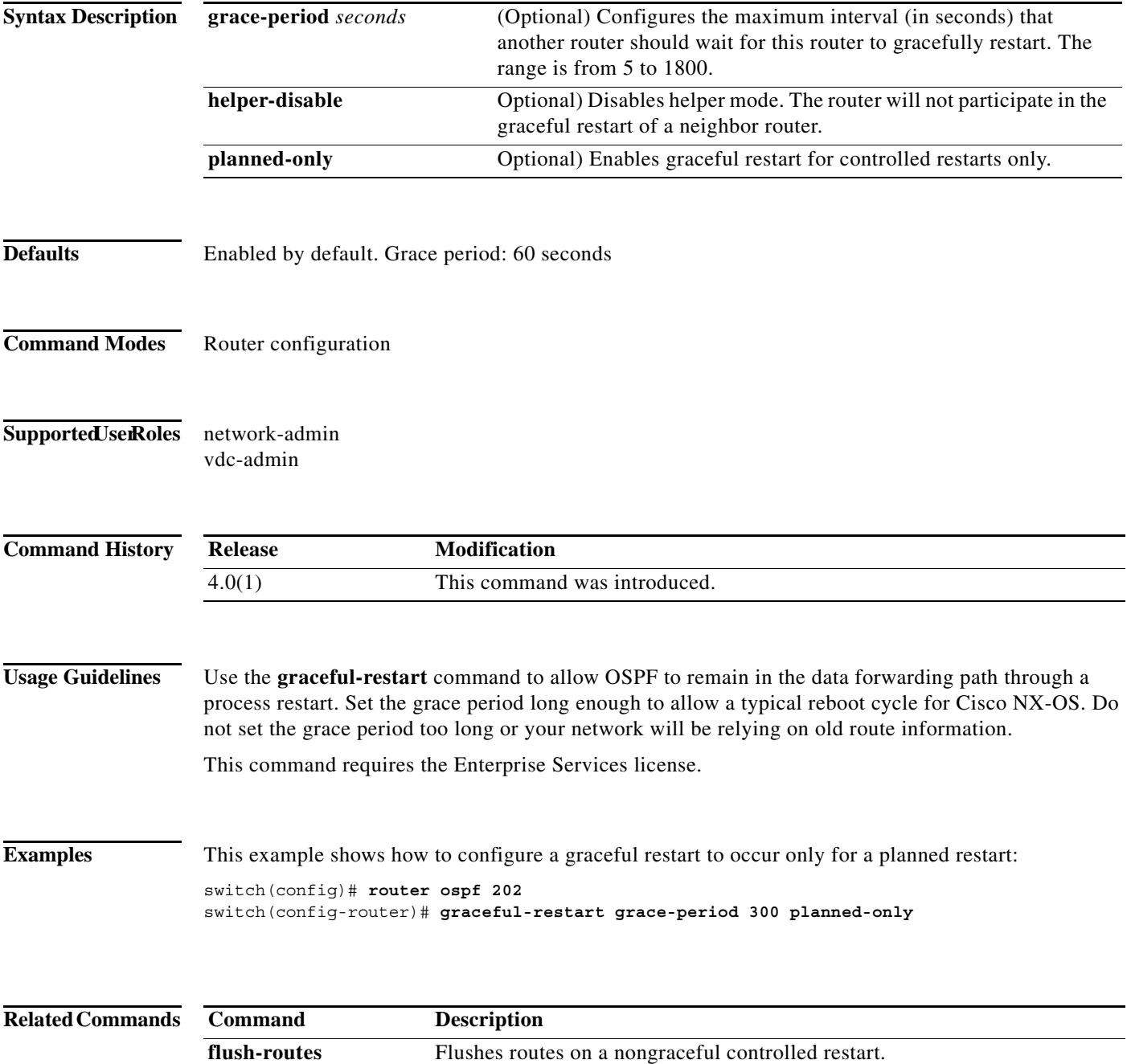

# **graceful-restart (OSPFv3)**

To configure nonstop forwarding for Open Shortest Path First version 3 (OSPFv3), use the **graceful-restart** command. To disable this feature, use the **no** form of this command.

**graceful-restart** [**grace-period** *seconds* | **helper-disable** | **planned-only**]

**no graceful-restart** [**grace-period** *seconds* | **helper-disable** | **planned-only**]

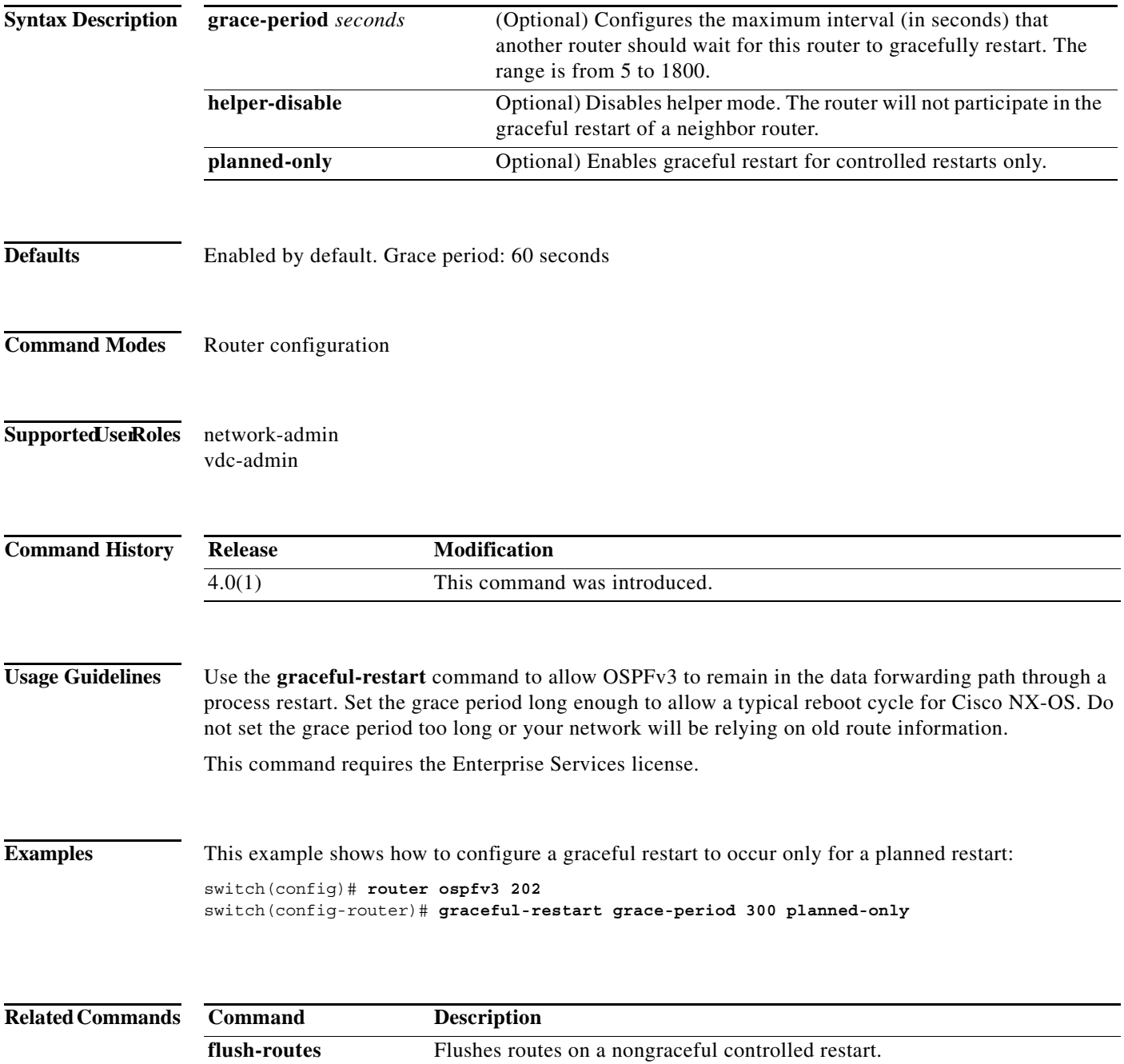

**The Second Second** 

# **graceful-restart t3 manual**

To configure the time that Intermediate-System-to-Intermediate System (IS-IS) announces as the adjacency remaining time in its hello message when IS-IS acknowledges a peer restart, use the **graceful-restart t3 manual** command. To revert to the default setting, use the **no** form of this command.

**graceful-restart t3 manual** *time*

**no graceful-restart t3 manual**

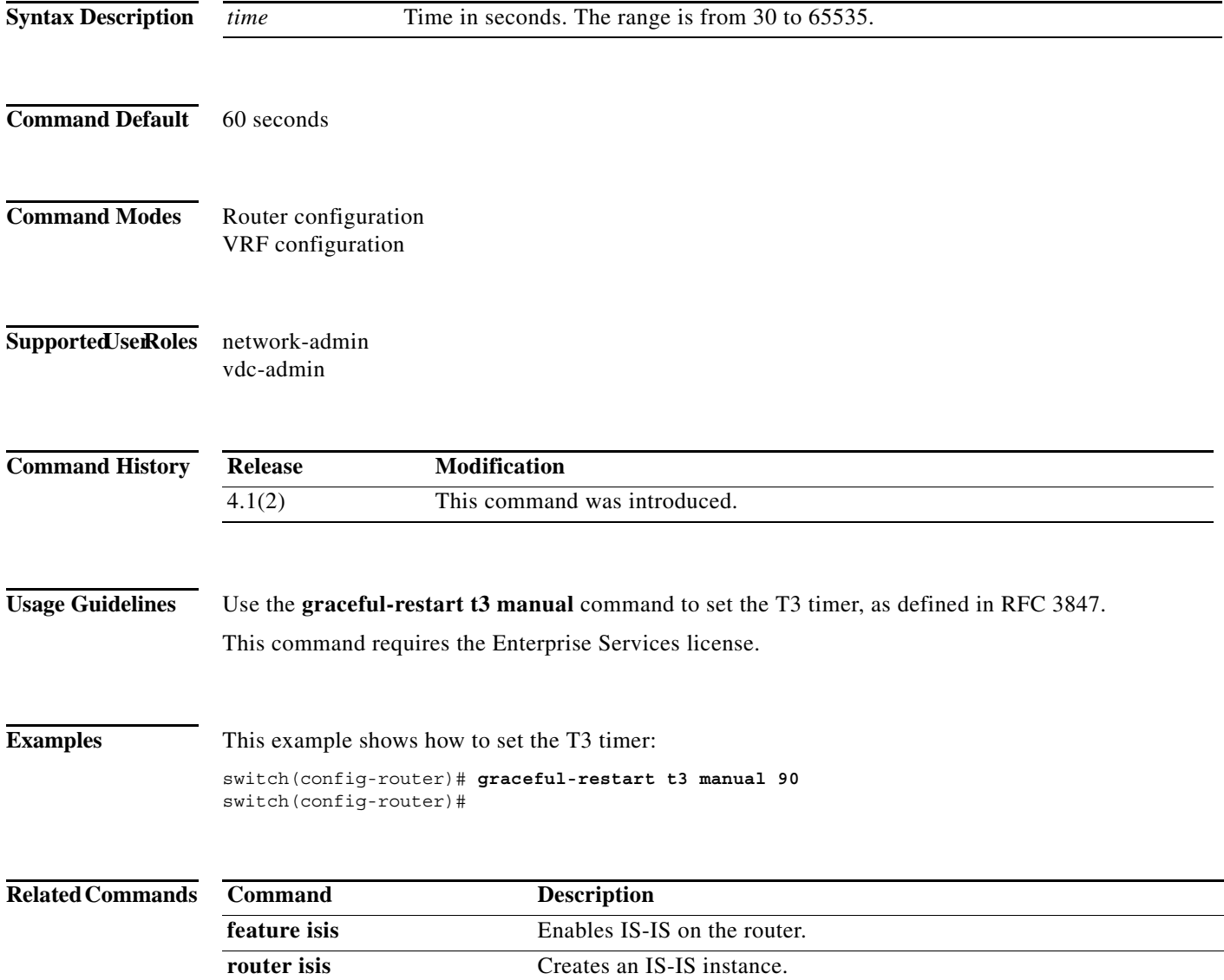